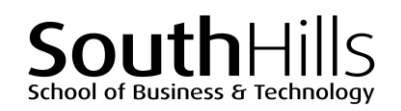

# **Google Apps**

# COURSE DESCRIPTION

This hands-on course focuses upon a subgroup of popular Google apps that are comparable to Microsoft Office programs. These Google apps include: Docs (Word), Sheets (Excel), Slides (PowerPoint), and Gmail (Outlook). Participants will learn how to access and use these selected Google apps, as well as use them in conjunction with Microsoft Office 365 and traditional Microsoft Office programs.

### COURSE OBJECTIVES

Upon successful completion of this course, participants will be able to:

- 1. Understand the basic characteristics of Google apps and how they differ from traditional versions of Microsoft Office
- 2. Access Google apps on desktops, laptops, tablets, and mobile devices
- 3. Create, open and save Google apps files from desktop, laptop, tablet, and mobile devices

## COURSE INSTRUCTOR

#### Marsha Ann Tate, Ph.D.

#### [marsha@materesearch.com](mailto:marsha@materesearch.com)

Course handouts are available at [https://mtateresearch.com/computer\\_courses\\_\\_supplemental\\_resources](https://mtateresearch.com/computer_courses__supplemental_resources)

# COURSE OUTLINE

The course will cover the following topics:

#### **Introduction to Google Apps**

- An introduction to Google apps
	- o Key differences between free Google apps and G Suite
	- o Key differences between Google apps, Microsoft Office 365, and traditional versions of Microsoft Office
- Types of Google apps
- Accessing Google apps
	- o Using Google apps on different devices
	- o Using Google apps on mobile devices
- 4. Modify and delete Google apps files
- 5. Open, manage, and organize files created and edited on multiple devices
- 6. Work collaboratively using Google apps
- 7. Use special features of Docs, Sheets, Slides, and Gmail

# $S$  of Business & Technology

#### **Google Apps**

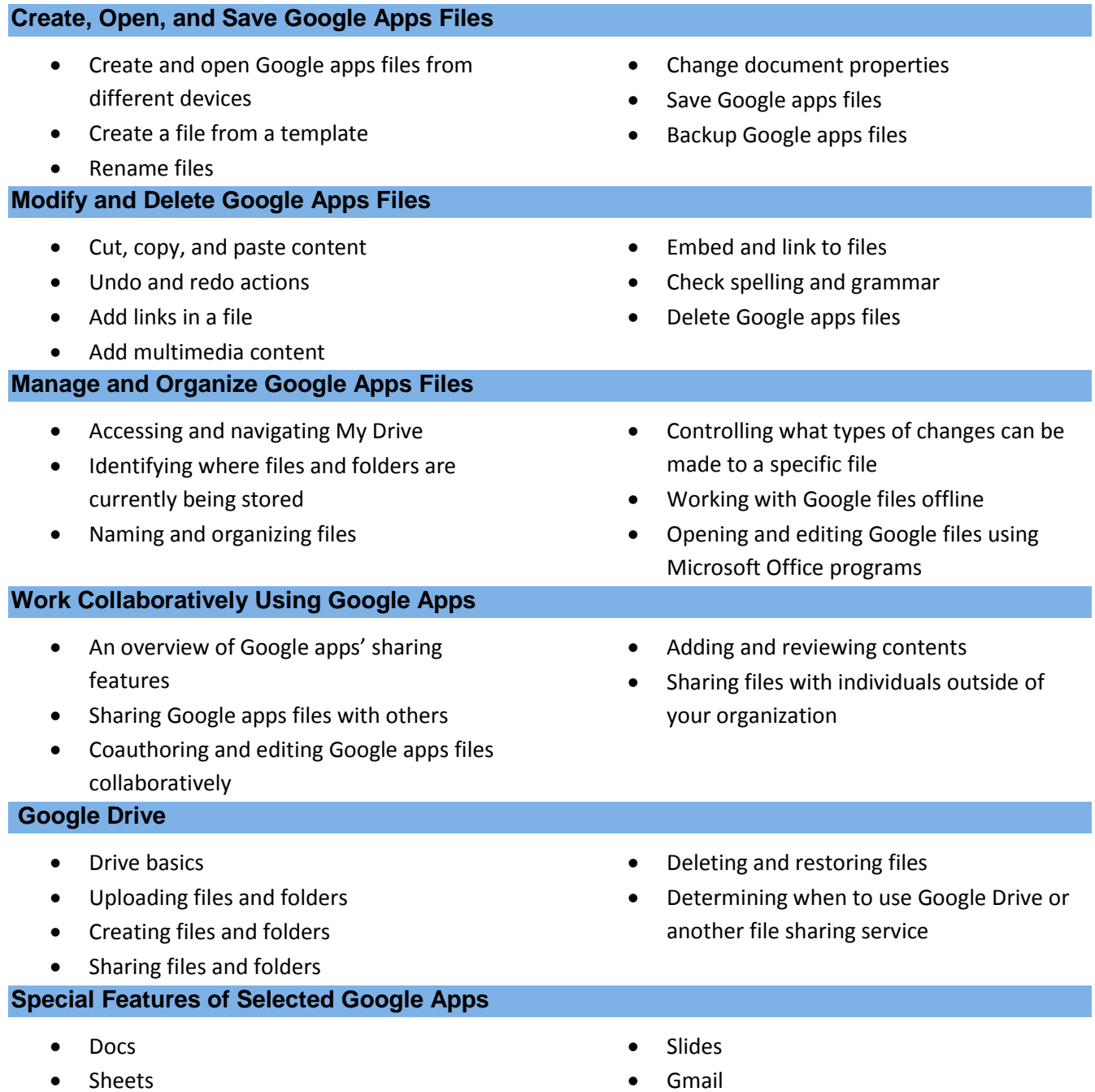

Filename: GoogleApps.docx. Created December 1, 2018 by Marsha Ann Tate. Last updated December 1, 2018.